# **СВОЯ ИГРА**

## **Выберите категорию и цену вопроса**

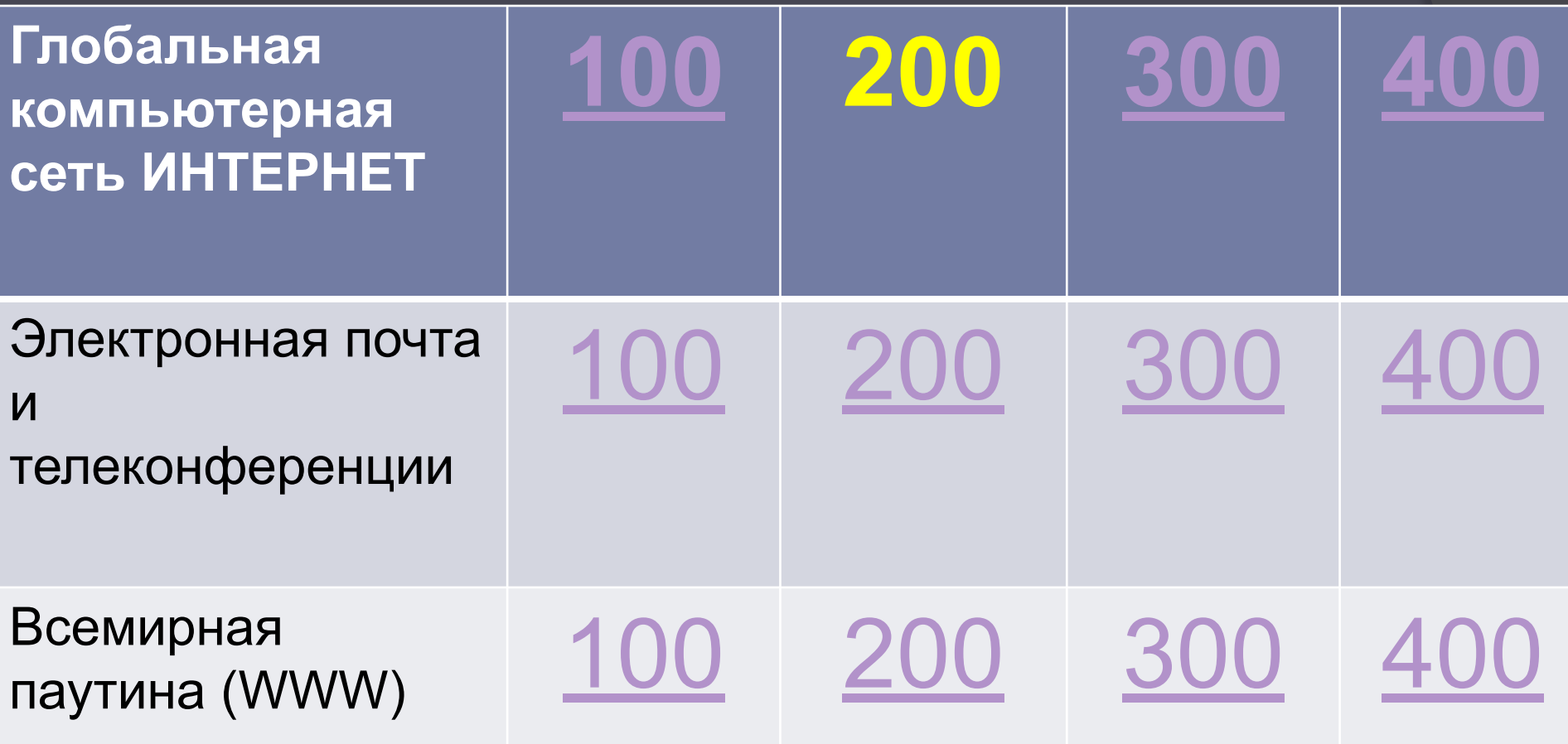

## **Внимание, вопрос на 100 б!**

## Дайте определение ИНТЕРНЕТ.

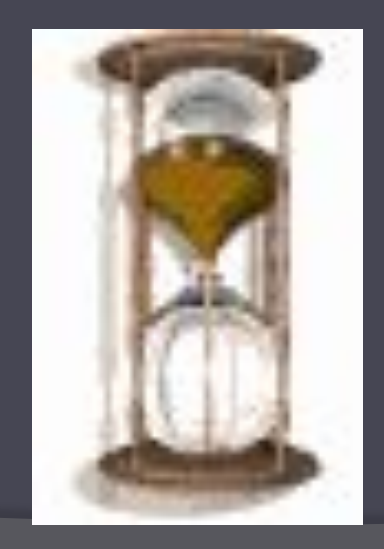

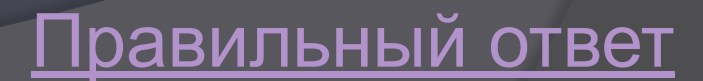

### Внимание, правильный ответ !

 Интернет—это глобальная компьютерная сеть, объединяющая многие *локальные, региональные и корпоративные сети* и включающие сотни миллионов компьютеров.

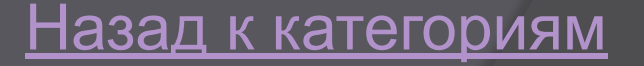

## Внимание, вопрос на 200б!

 В чём заключается функция IPпротокола (Internet Protocol)

Правильный ответ

## IP-протокол обеспечивает маршрутизацию IP-пакетов, то есть доставку информации от компьютераотправителя к компьютеруполучателю.

Внимание, правильный ответ!

## Внимание, вопрос 300б!

 В чем заключается функция TCPпротокола (Transmission Control Protocol)?

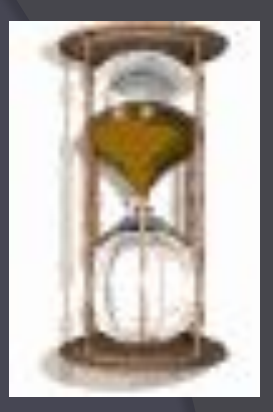

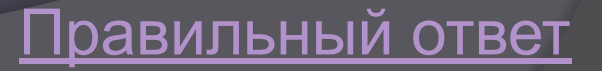

 ТСР-протокол, т.е. транспортный протокол , обеспечивает разбиение файлов на IP-пакеты в процессе передачи и сборку файлов в процессе получения.

Внимание, правильный ответ!

## Внимание, вопрос 400 б!

 Перечислите основные функции модема (не менее 3-х)

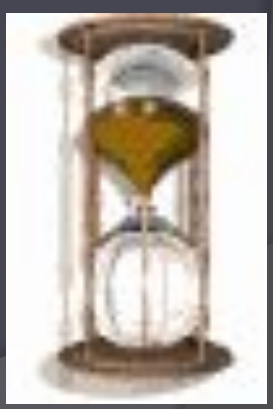

Правильный ответ

демодуляцию сигнала при его передаче по телефонным линиям. 2. сжимает данные на передающей стороне, а на принимающей восстанавливает в исходном виде. 3. реализует коррекцию ошибок при передаче блока данных.

Внимание, правильный ответ!

1. обеспечивает модуляцию и

## Внимание, вопрос на 100 б!

 Из скольких частей состоит адрес электронной почты? Перечислите их. Как разделяются имена?

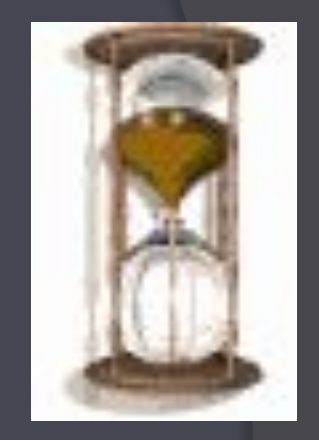

Правильный ответ

Адрес электронной почты записывается по определённой форме и состоит из двух частей, разделённых символом @: user\_name@server\_name (имя пользователя, имя сервера)

Внимание, правильный ответ!

## Внимание, вопрос на 200 б!

 Перечислите основные преимущества

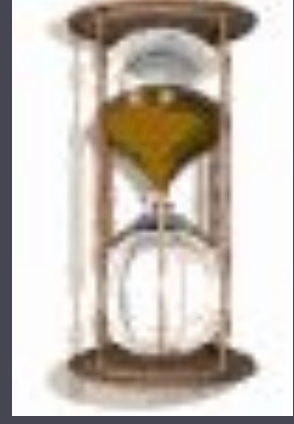

# электронной почты.

Правильный ответ

## Внимание, правильный ответ!

- 1. Эл. письмо может содержать не только текстовое сообщение.
- 2. Посылать сообщение сразу нескольким абонентам
- 3. Пересылать письма на другие адреса и т.д.

Назад к категориям

## Внимание, вопрос на 300  $\mathsf{6}$

 В какие коммуникационные пакеты входят почтовые программы?

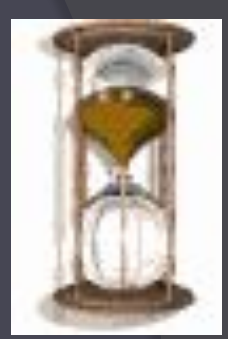

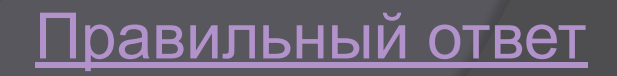

Внимание, правильный ответ!

**Outlook** Express—Microsoft Internet Explorer Netscape Messenger—Netscape **Communicator** 

азад к категор

#### Правильный вопрос

## Внимание, вопрос на 400 б!

 Расскажите принцип работы телеконференций, какие программы при этом используются?

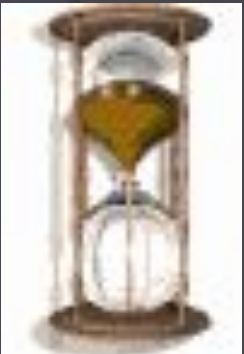

Внимание, правильный ответ! Каждой конференции выделяется свой почтовый ящик на серверах Интернета, которые поддерживают работу этой телеконференции. Принцип работы мало отличается от работы с электронной почтой, используются те же самые почтовые программы.

## Внимание, вопрос на 100 б!

## Что означает транскрипция WWW?

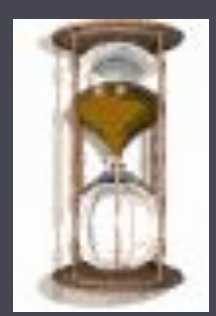

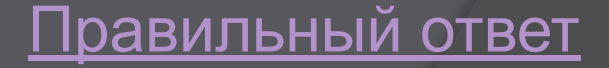

### Внимание, правильный ответ!

## WWW—World Wide Web– Всемирная паутина

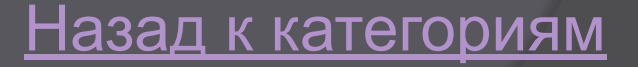

## Внимание, вопрос на 200 б!

## Расскажите о технологии WWW.

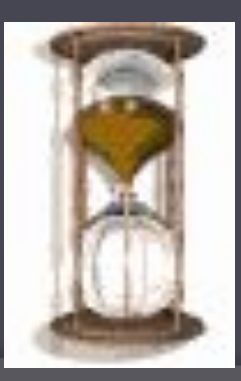

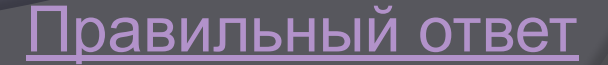

Внимание, правильный ответ! Технология WWW позволяет создавать ссылки(гиперссылки), которые реализуют переходы не только внутри исходного документа, но и на любой другой документ, находящийся на данном компьютере и подключённого в данный момент к Интернету.

## Внимание, вопрос на 300  $\sigma$

## Дайте определение Всемирной паутине.

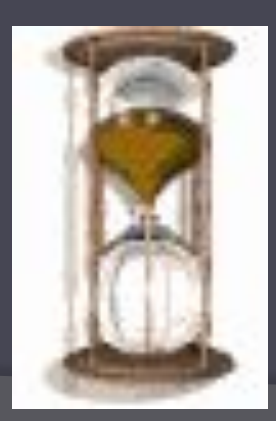

Правильный ответ

к категориям

 Всемирная паутина—это десятки миллионов Webсерверов Интернета, содержащих Web-страницы, в которых используется технология гипертекста.

Внимание, правильный ответ!

## Внимание, вопрос на 400 б!

 Что называют интернетбраузерами? Какими браузерами мы преимущественно пользуемся? Какой удобнее для пользования по вашему? Почему?

равильный ответ

## Внимание, правильный ответ!

Браузеры—это специальные программы для просмотра Web-страниц. Наиболее распространённые браузеры: Opera, Internet Explorer, Mozilla Firefox и т.д.